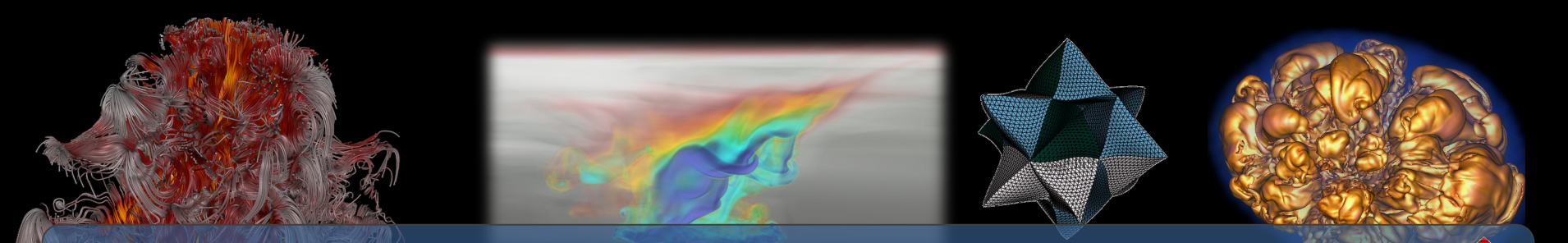

### **Visualization and Analysis of HPC Simulation Data with VisIt**

ATPESC 2023 Monday August 7th, 2023

#### Cyrus Harrison (cyrush@llnl.gov)

 $\mathbb{E}$ 

 $T$  of  $E$ nergy by Laboratory by Laboratory by Laboratory  $D$ of Energy by Lawrence Livermore National Laboratory under contract DE-AC52-07NA27344. Lawrence Livermore National Security, LLC LABORADISMENT DE-AC52-07NA27344. Lawrence Livermore National Security, LLC LABORADISMENT DE-AC This work was performed under the auspices of the U.S. Department

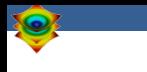

### **Acknowledgements**

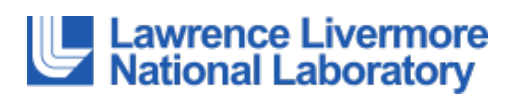

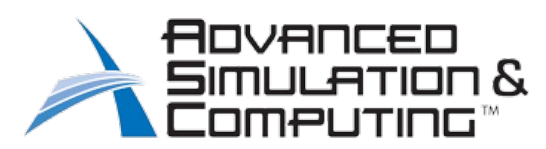

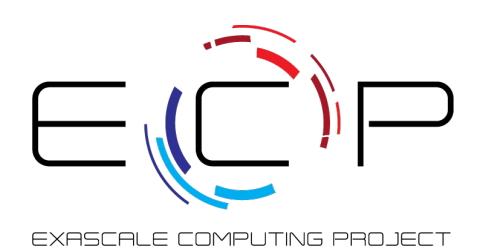

This work was performed under the auspices of the U.S. Department of Energy by Lawrence Livermore National Laboratory under contract DE-AC52-07NA27344. Lawrence Livermore National Security, LLC

This research was supported by the Exascale Computing Project (17-SC-20-SC), a joint project of the U.S. Department of Energy's Office of Science and National Nuclear Security Administration, responsible for delivering a capable exascale ecosystem, including software, applications, and hardware technology, to support the nation's exascale computing imperative.

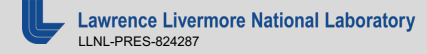

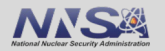

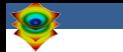

### **Outline**

■ VisIt Project Introduction (~30 min)

- $\blacksquare$  Hands-on: (~60 min)
	- Guided tour of VisIt
	- Visualization of an Aneurysm (Blood Flow) Simulation

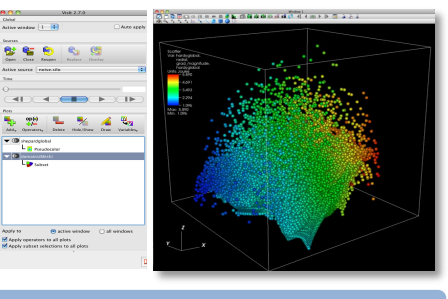

#### **Intro to VisIt**

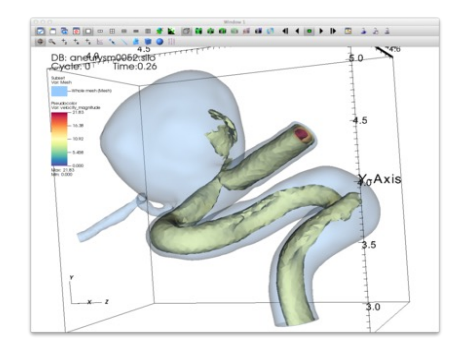

#### **Simulation Exploration**

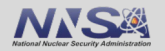

### **Tutorial Resources**

- § **VisIt 3.3.3**
	- https://github.com/visit-dav/visit/releases
- § **Tutorial Materials**
	- http://visitusers.org/index.php?title=VisIt\_Tutorial
- § **How to get in touch**
	- **GitHub:** https://github.com/visit-dav/visit
	- **GitHub Discussions:** https://github.com/visit-dav/visit/discussions

### **Tutorial Data Acknowledgements**

#### **Aneurysm Simulation Dataset**

Simulated using the LifeV (http://www.lifev.org/) finite element solver. **Available thanks to:**

— Gilles Fourestey and Jean Favre Swiss National Supercomputing Centre (http://www.cscs.ch/)

### **Potential Flow Simulation Dataset**

Simple tutorial simulation built using MFEM (https://mfem.org/) **Available thanks to:**

— Aaron Fisher and Mark Miller, LLNL

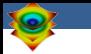

# **VisIt Project Introduction**

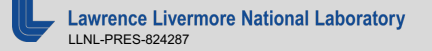

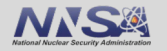

### **VisIt is an open source, turnkey application for data analysis and visualization of mesh-based data**

- Production end-user tool supporting scientific and engineering applications.
- Provides an infrastructure for parallel post-processing that scales from desktops to massive HPC clusters.
- Source released under a BSD style license.

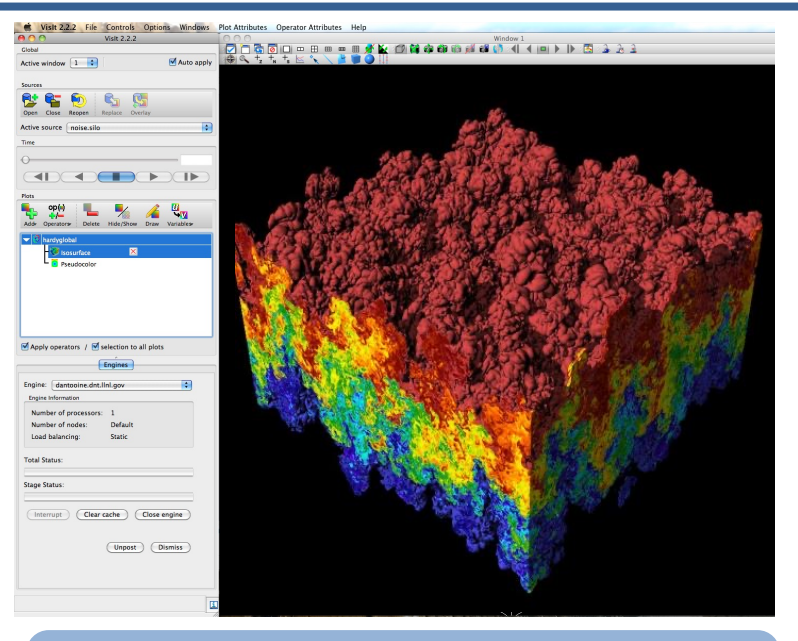

**Pseudocolor plot of Density** (27 billion element dataset)

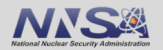

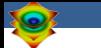

### **VisIt supports a wide range of use cases**

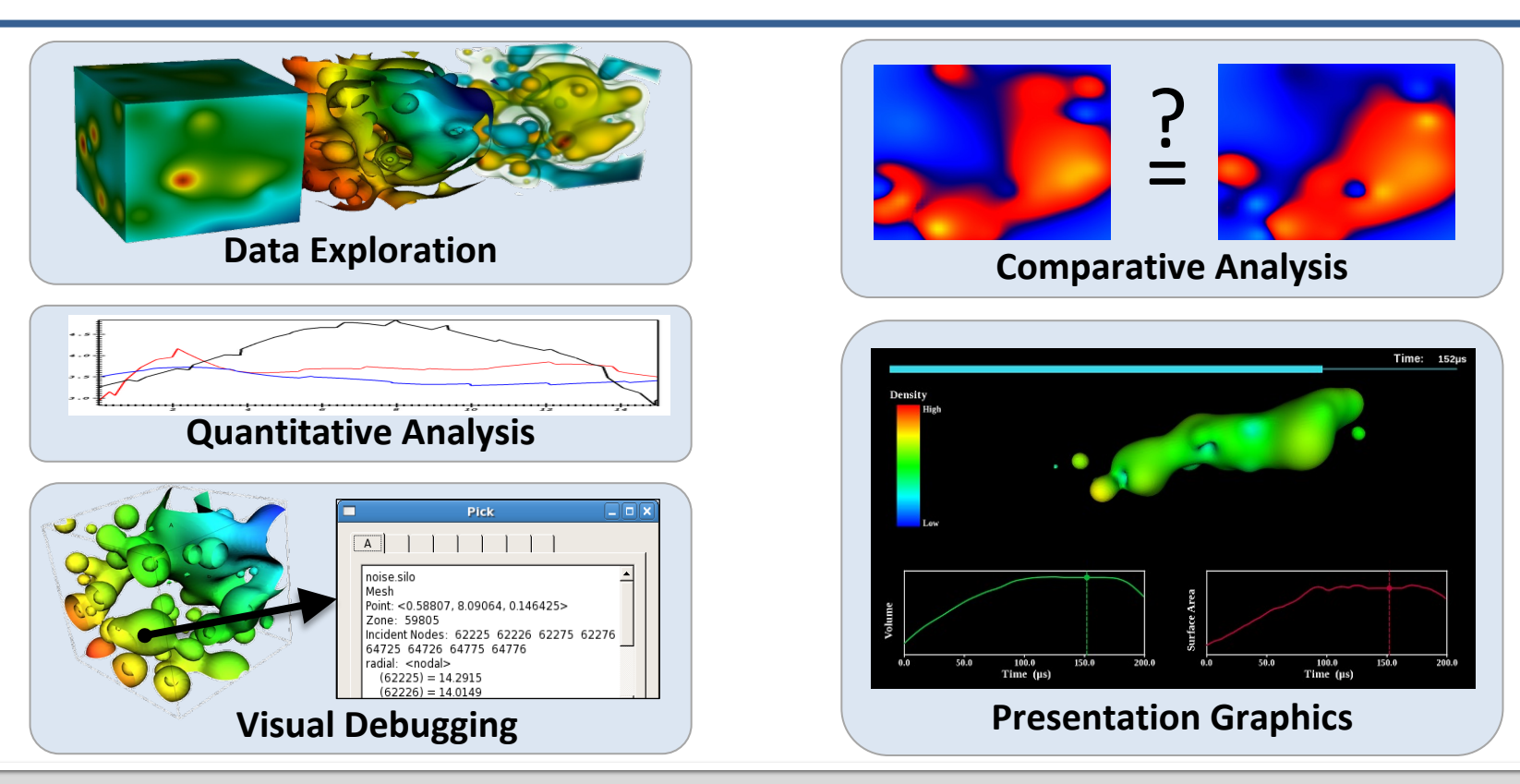

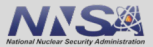

### **VisIt provides a wide range of plotting features for simulation data across many scientific domains**

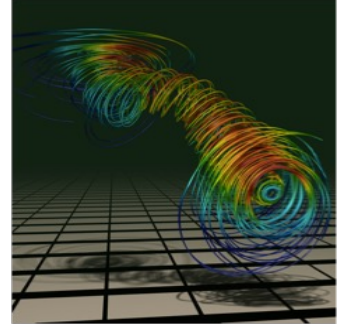

#### Streamlines / Pathlines

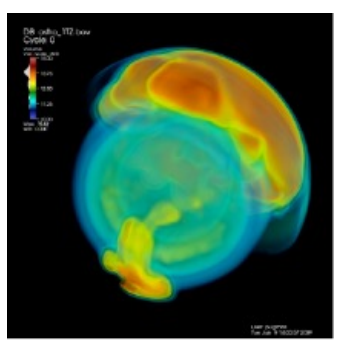

Volume Rendering

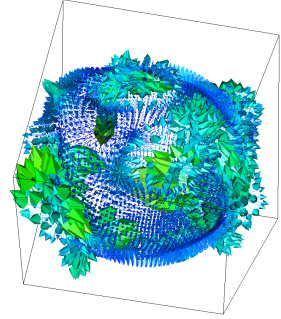

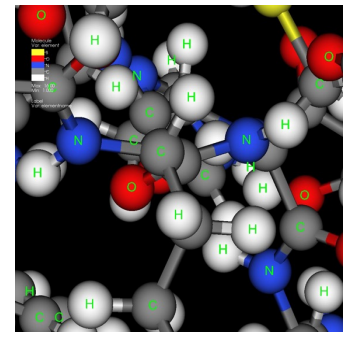

Molecular Visualization Parallel Coordinates

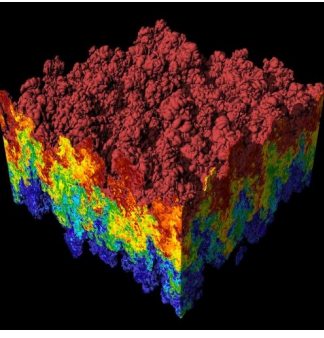

Vector / Tensor Glyphs Pseudocolor Rendering

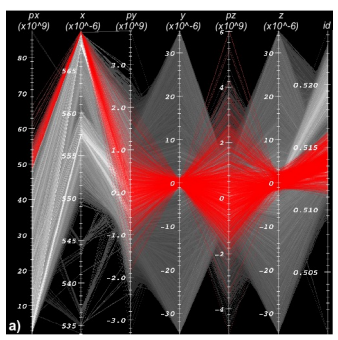

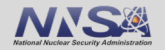

rence Livermore National Laboratory LLNL-PRES-824287

### **VisIt is a vibrant project with many participants**

- The VisIt project started in 2000 to support LLNL's large scale ASC physics codes.
- The project grew beyond LLNL and ASC with development from DOE SciDAC and other efforts.
- VisIt is now supported by multiple organizations:
	- LLNL, LBNL, ORNL, Univ of Oregon, Univ of Utah, Intelligent Light, …
- Over 100 person years of effort, 1.5+ million lines of code.

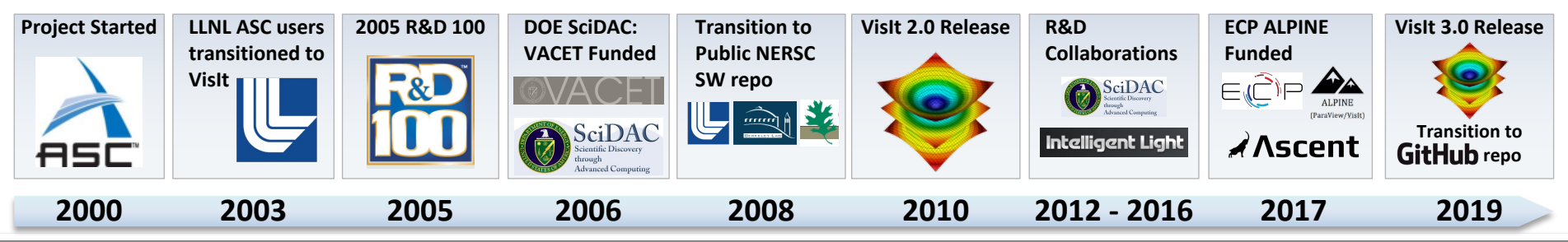

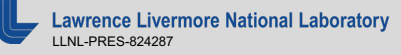

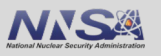

### **VisIt is hosted and developed using GitHub**

**• Our Source Code, Issue tracking, and** Discussions are in the `visit-dav` GitHub organization:

— https://github.com/visit-dav/

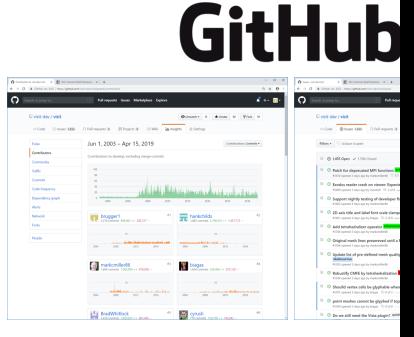

#### **VisIt source repo and issue track**

■ Our Docs are hosted on Read the Docs — https://visit-sphinx-github-usermanual.readthedocs.io/en/develop/

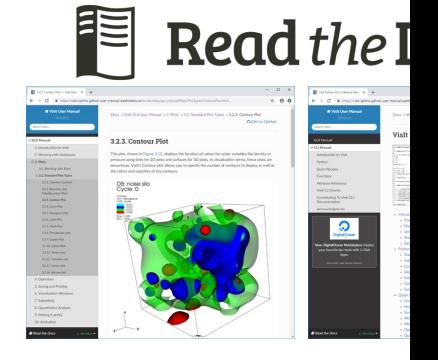

**VisIt manuals on Read th** 

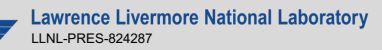

### **VisIt provides a flexible data model, suitable for many application domains**

### § **Mesh Types**

- Point, Curve, 2D/3D Rectilinear, Curvilinear, Unstructured
- Domain Decomposed, AMR
- Time Varying
- Primarily linear element support, limited quadratic element support

### § **Field Types**

— Scalar, Vector, Tensor, Material Volume Fractions, Species

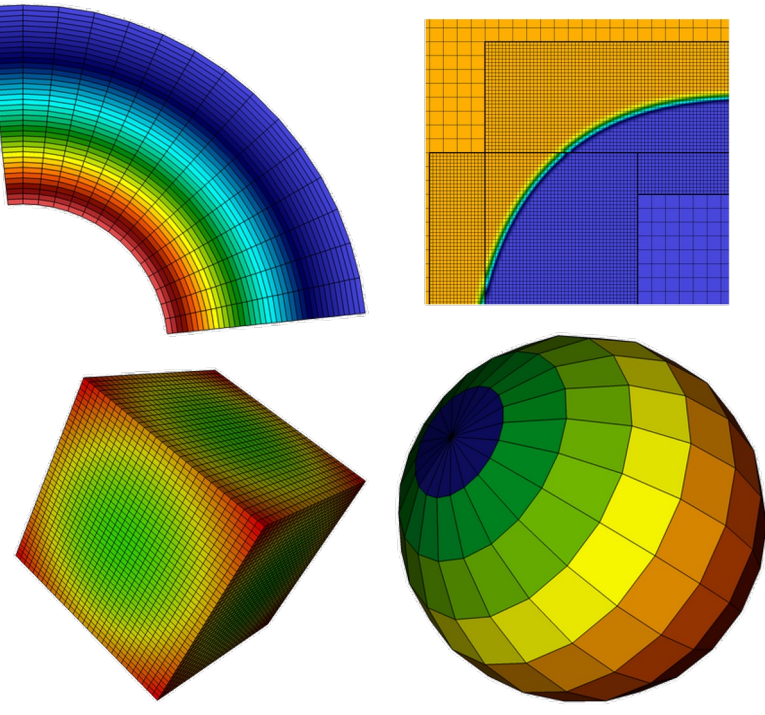

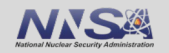

### **The VisIt team releases binaries for several platforms and a script that automates the build process**

#### **"How do I obtain VisIt?"**

- Use an existing build:
	- For your Laptop or Workstation:
		- Binaries for Windows, OSX, and Linux (RHEL, Ubuntu, and many other flavors): (https://github.com/visit-dav/visit/releases/)
	- Several HPC centers have VisIt installed
- **Build Visit yourself:** 
	- "build\_visit" is a script that automates the process of building VisIt and its third-party dependencies. (also at: https://github.com/visit-dav/visit/releases/))
	- Fledgling support for building via spack (https://github.com/spack/spack)

### **VisIt supports more than 110 file formats**

#### **"How do I get my data into VisIt?"**

- The *PlainText* database reader can read simple text files (CSV,  $\epsilon$  $-$  http://visitusers.org/index.php?title=Using the PlainText reader
- Write to a commonly used format: — *VTK, Silo, Xdmf, PVTK, Conduit Blueprint (JSON/YAML, or HDF5 files)*
- We are investing heavily in Conduit Blueprint Support  $-$  http://llnl-conduit.readthedocs.io/en/latest/blueprint\_mesh.htm
- **Experiment with the** *visit writer* utility.
- § Consult the Getting Data Into VisIt Manual.

### We have continued to update our infrastructure a **add new features in recent releases**

- VisIt 3.3 Series -- Database Plugin, Query, and GPU Execution Updates
	- 3.3.1 (April 2021)
		- Color table tagging improvements, 20 bugfixes, 11 enhancements, 9 developer changes
		- https://visit-dav.github.io/visit-website/releases/release-notes-3.3.1/
	- 3.3.2 (July 2021)
		- X Ray Image query blueprint output, 13 bug fixes, 15 enhancements
		- https://visit-dav.github.io/visit-website/releases/release-notes-3.3.2/
	- 3.3.3 (January 2022)
		- AMD GPU support, 5 bugfixes, 10 enhancements
		- https://visit-dav.github.io/visit-website/releases/release-notes-3.3.3/
- § VisIt 3.4.0 (Fall/Winter 2023)
	- Infrastructure upgrades
		- Update to VTK-9
		- Update to Qt 6
		- Update to using modern CMake design paradigms based on targets
		- Using the practices described in Effective CMake

### **VisIt uses MPI for distributed-memory parallelism on HPC clusters**

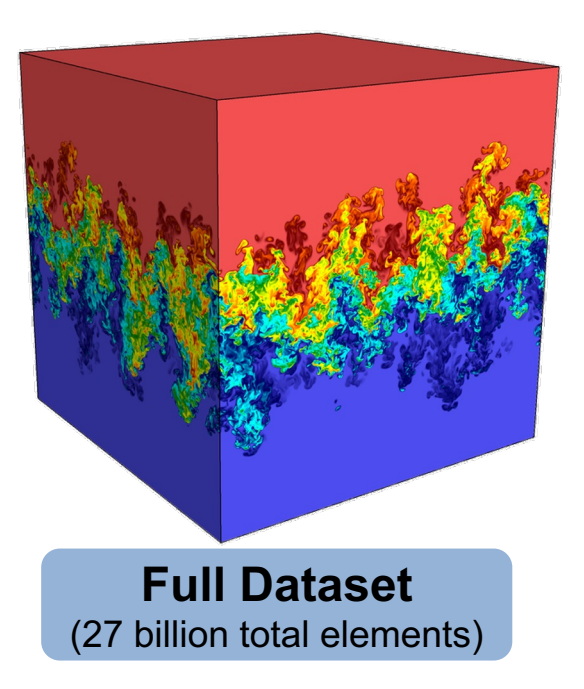

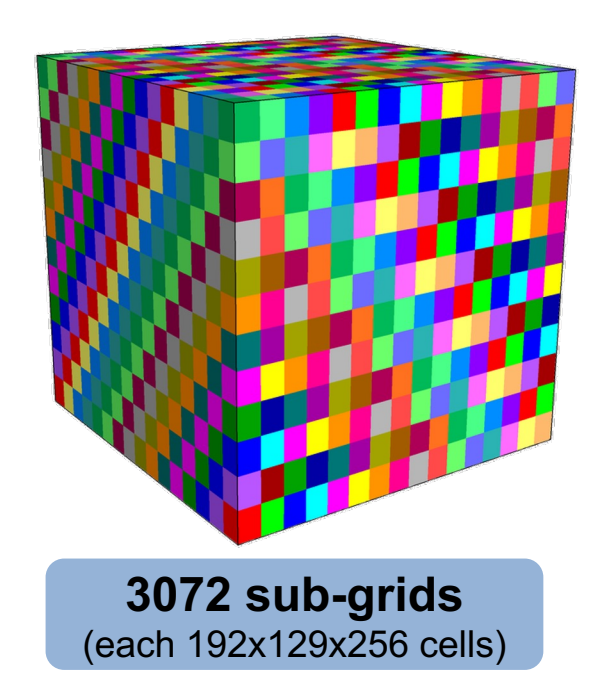

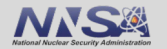

### **VisIt employs a parallelized client-server architecture**

## **Client Computer Parallel HPC Cluster**

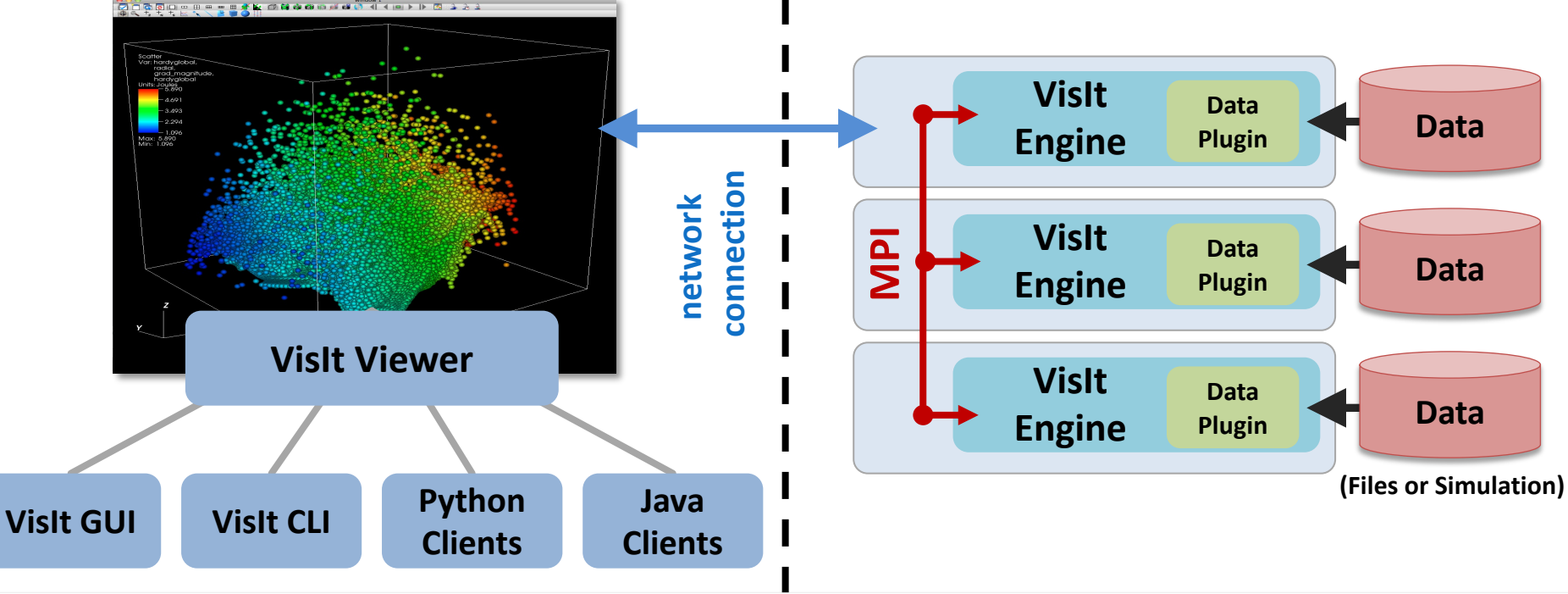

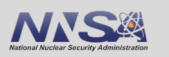

### **VisIt automatically switches to a scalable rendering mode when plotting large data sets on HPC clusters**

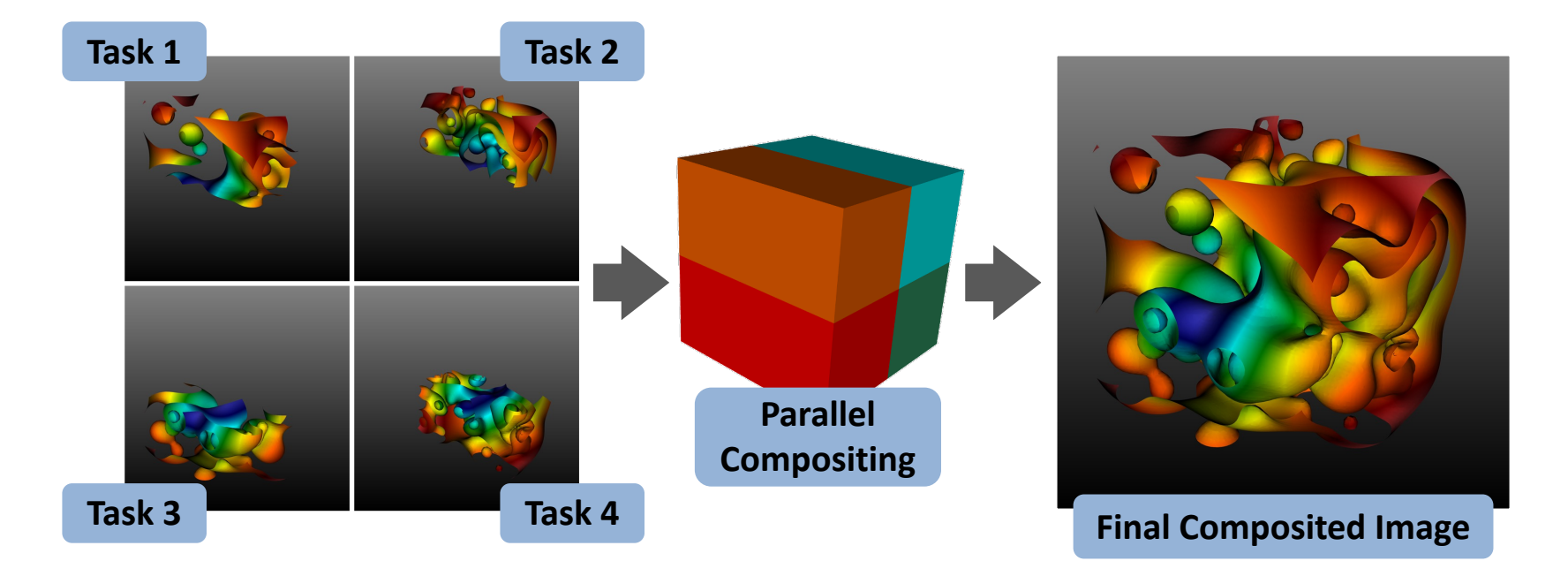

#### In addition to scalable surface rendering, VisIt also provides scalable volume rendering

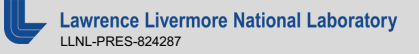

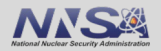

## **DOE's visualization community is collaborating to create open source tools ready for Exascale simulations**

#### **Addressing node-level parallelism**

§ VTK-m is an effort to provide a toolkit of visualization algorithms that leverage emerging node-level HPC architectures from NVIDIA, AMD, Intel.

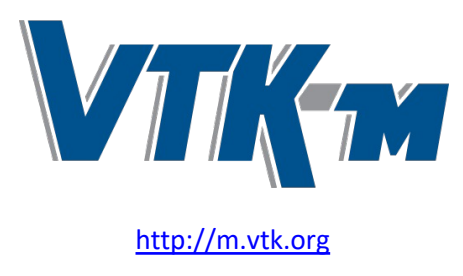

#### **Addressing I/O gaps with in-**

There are several efforts focus in-situ infrastructure and algo

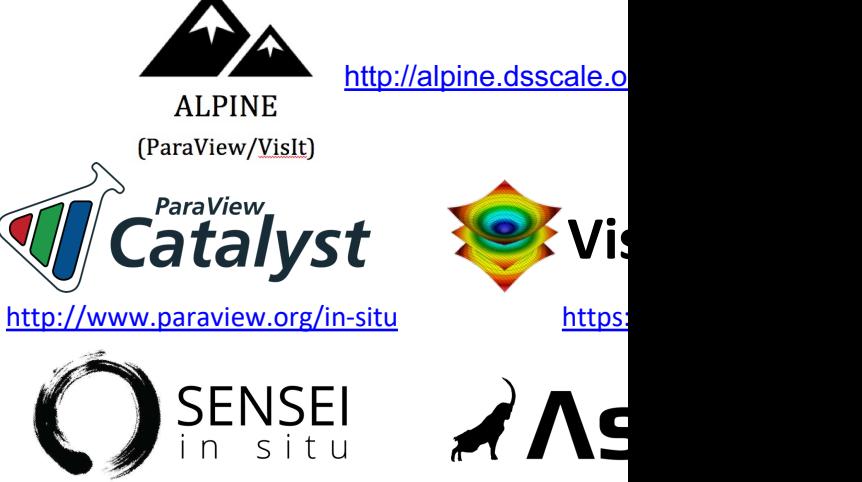

https://github.c

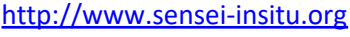

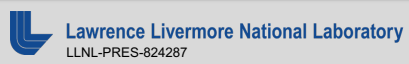

### **The VisIt team is investing in Conduit and Ascent to all the VisIt team is investing in Conduit and Ascent to create next generation in situ infrastructure**

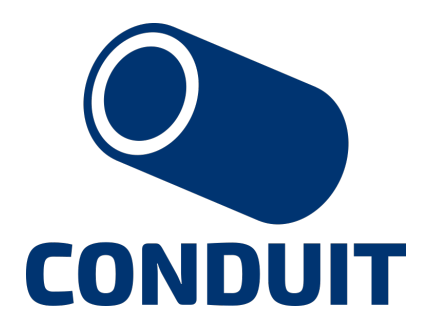

**Intuitive APIs for in-memory data description and exchange**

http://software.llnl.gov/conduit http://ascent-dav.org

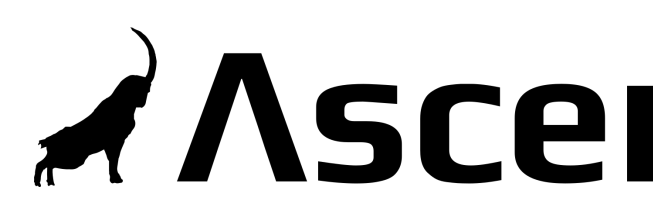

**Flyweight in-situ visualization analysis for HPC simulations**

## **Conduit provides intuitive APIs for in-memory dat description and exchange**

#### § **Provides an intuitive API for in-memory data description**

- Enables *human-friendly* hierarchical data organization
- Can describe in-memory arrays without copying
- Provides C++, C, Python, and Fortran APIs
- § **Provides common conventions for exchanging complex data**
	- Shared conventions for passing complex data (eg: *Simulation Meshes*) enable modular interfaces across software libraries and simulation applications

#### § **Provides easy to use I/O interfaces for moving and storing data**

- Enables use cases like binary checkpoint restart
- Supports moving complex data with MPI (serialization)

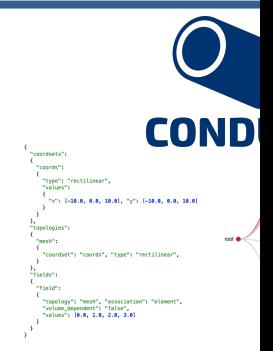

**Hierarchical in-memor** 

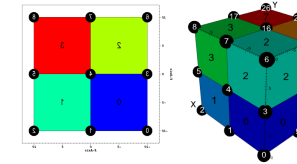

**Conventions for sharing in** 

http://software.llr http://github.cor

**Website and G** 

### **Ascent is an easy-to-use flyweight in situ visualizations and analysis library for HPC simulations**

#### § **Easy to use in-memory visualization and analysis**

- Use cases: *Making Pictures, Transforming Data,* and *Capturing Data*
- Supports common visualization operations
- Provides a simple infrastructure to integrate custom analysis
- Provides C++, C, Python, and Fortran APIs
- § **Uses a flyweight design targeted at next-generation HPC platforms**
	- Efficient distributed-memory (MPI) and many-core (CUDA, HIP, OpenMP) execution
		- Demonstrated scaling: In situ filtering and ray tracing across *16,384 GPUs* on LLNL's Sierra Cluster
	- Has lower memory requirements than current tools
	- Requires less dependencies than current tools (ex: no OpenGL)
		- Builds with Spack https://spack.io/

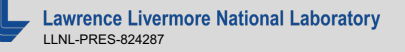

 $\lambda$  Asc

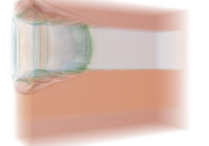

**Visualizations create** 

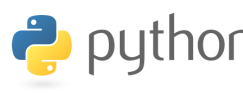

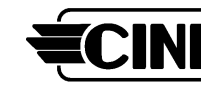

**Extracts support** 

http://ascent https://github.com/Al

**Website and C** 

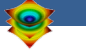

# **VisIt's Visualization Building Blocks**

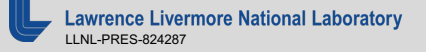

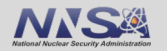

### **VisIt's interface is built around five core abstractions**

- § **Databases**: Read data
- § **Plots:** Render data
- § **Operators:** Manipulate data
- **Expressions:** Generate derived quantities
- § **Queries:** Summarize data

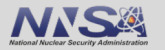

- § **Databases**: Read data
- § **Plots:** Render data
- § **Operators:** Manipulate data
- § **Expressions:** Generate derived quantities
- § **Queries:** Summarize data

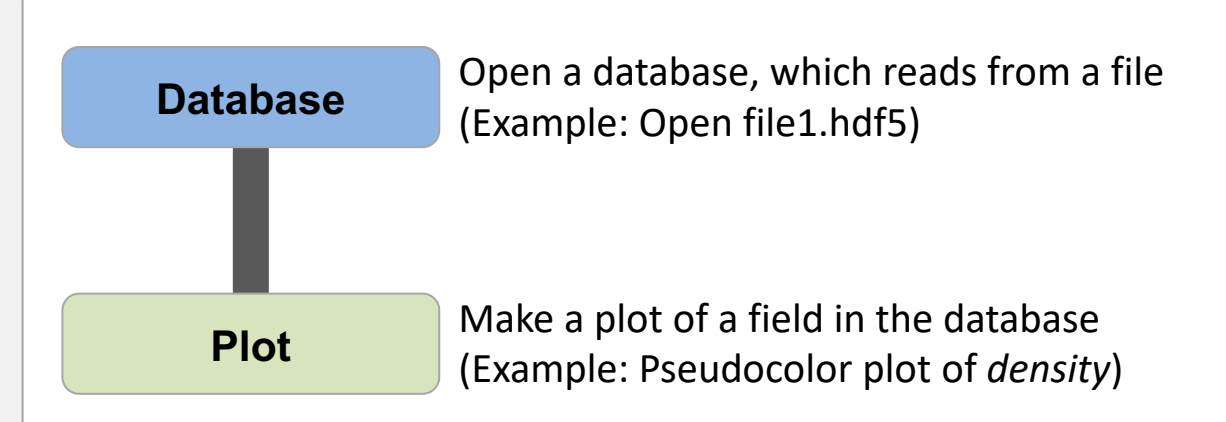

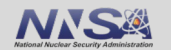

- § **Databases**: Read data
- § **Plots:** Render data
- § **Operators:** Manipulate data
- § **Expressions:** Generate derived quantities
- § **Queries:** Summarize data

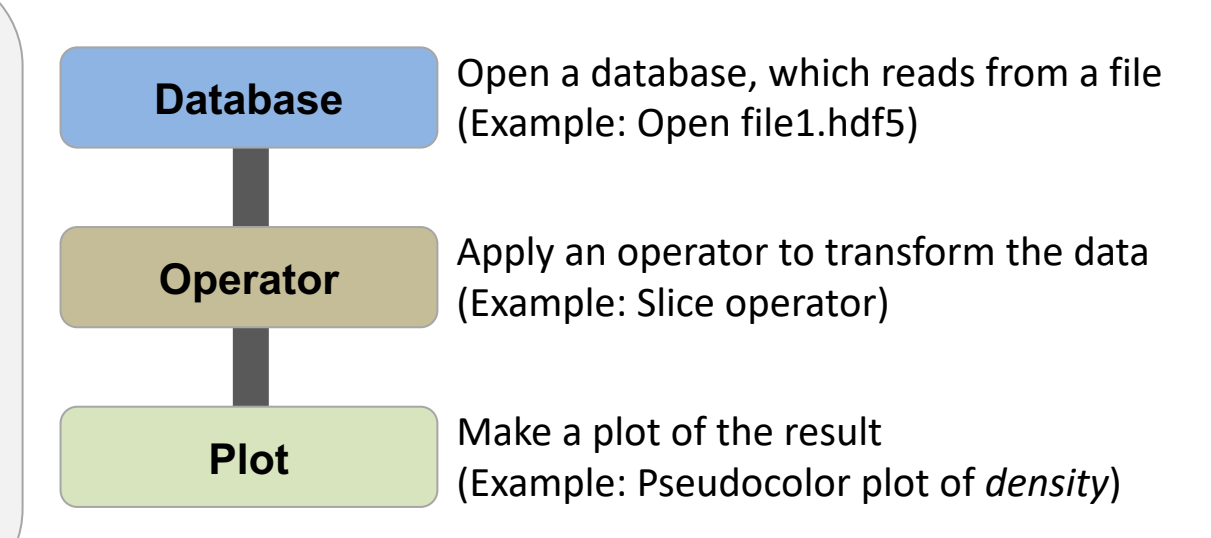

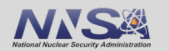

- § **Databases**: Read data
- § **Plots:** Render data
- § **Operators:** Manipulate data
- § **Expressions:** Generate derived quantities
- § **Queries:** Summarize data

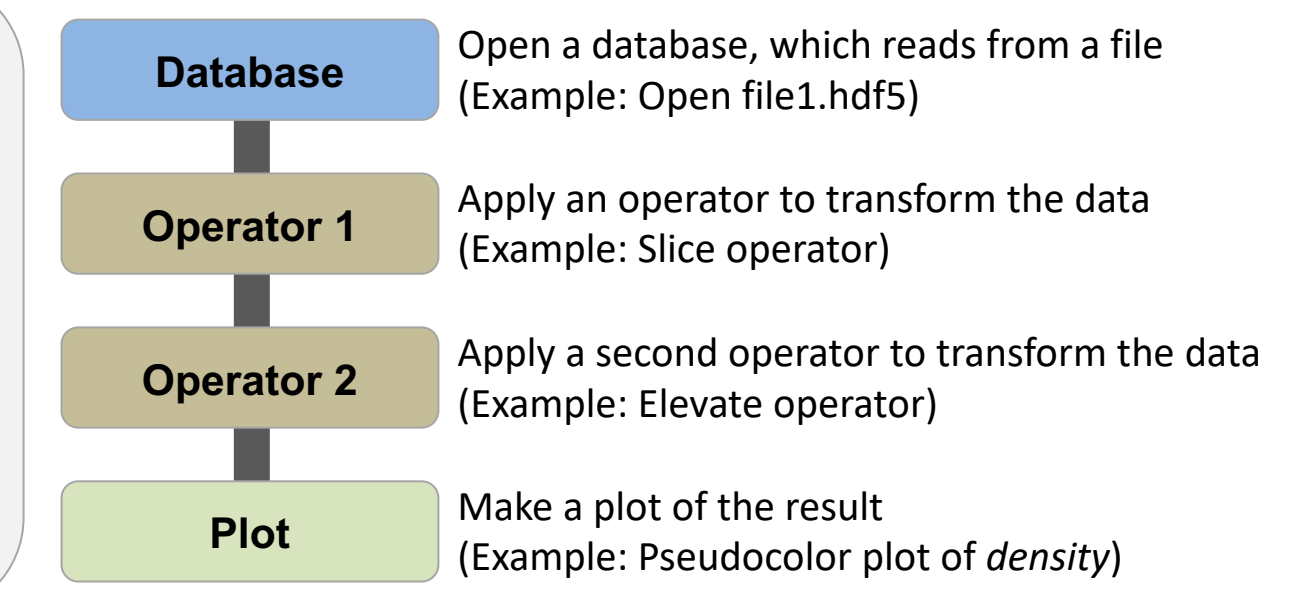

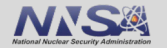

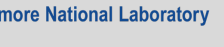

- § **Databases**: Read data
- § **Plots:** Render data
- § **Operators:** Manipulate data
- § **Expressions:** Generate derived quantities
- § **Queries:** Summarize data

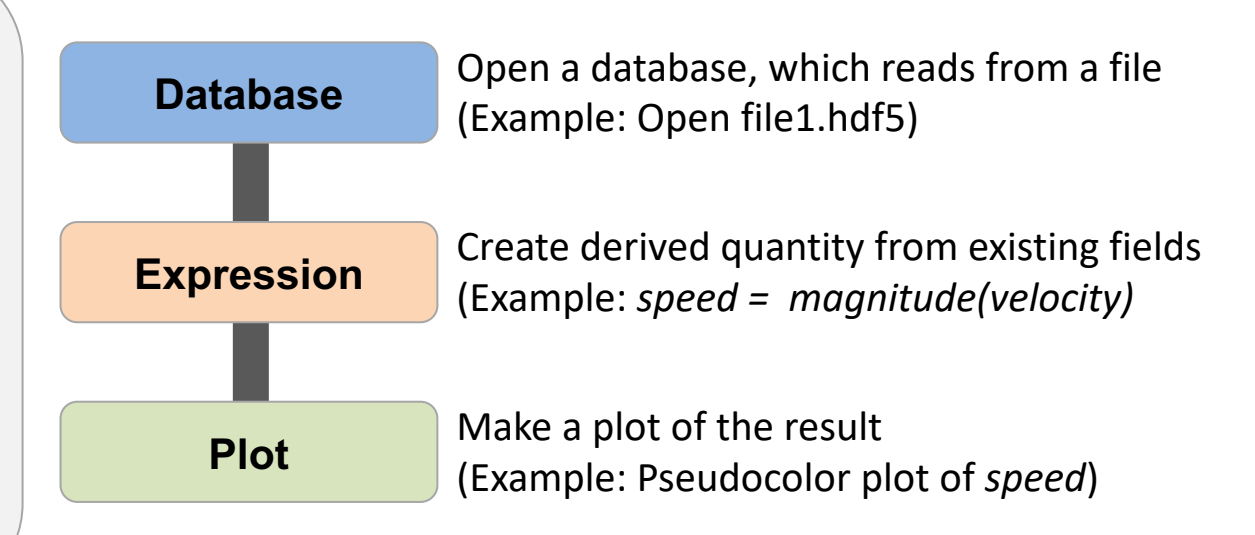

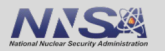

- § **Databases**: Read data
- § **Plots:** Render data
- § **Operators:** Manipulate data
- § **Expressions:** Generate derived quantities
- § **Queries:** Summarize data

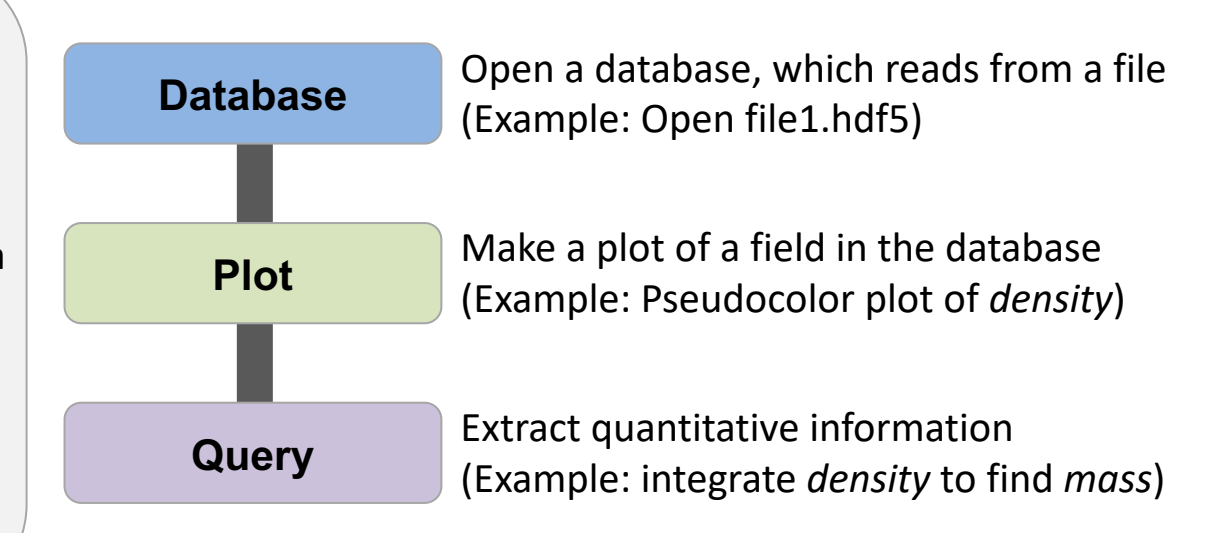

![](_page_28_Picture_7.jpeg)

- § **Databases**: Read data
- § **Plots:** Render data
- § **Operators:** Manipulate data
- § **Expressions:** Generate derived quantities
- § **Queries:** Summarize data

![](_page_29_Picture_113.jpeg)

![](_page_29_Picture_7.jpeg)

### **Resources**

#### **Presenter Contact Info:**

**• Cyrus Harrison: cyrush@llnl.gov** 

#### **Resources:**

- Main website: http://www.llnl.gov/visit
- Github: https://github.com/visit-dav/visit
- **GitHub Discussions: https://github.com/visit-dav/visit/discussions**
- Wiki: http://www.visitusers.org

# **Aneurysm Simulation Exploration**

https://visit-sphinx-github-usermanual.readthedocs.io/en/develop/tutorials/Aneurysm.html

![](_page_31_Picture_2.jpeg)

# **Remote Usage Tips**

https://visit-sphinx-github-usermanual.readthedocs.io/en/develop/tutorials/RemoteUsage.html

![](_page_33_Picture_0.jpeg)

# **Python Scripting Basics**

https://visit-sphinx-github-usermanual.readthedocs.io/en/develop/tutorials/Scripting.html

![](_page_33_Picture_3.jpeg)

# **Connected Components**

https://visit-sphinx-github-usermanual.readthedocs.io/en/develop/tutorials/CCL.html

![](_page_34_Picture_2.jpeg)

# **Additional Hands-on Materials**

- Potential Flow Simulation Exploration
	- $-$  https://visit-sphinx-github-user-manual.readthedocs.io/en/develop/tutorials/PotentialFlow.html
- § **Water Flow Simulation Exploration** — http://visitusers.org/index.php?title=Water\_Flow\_Tutorial
- § **Volume Rendering**
	- http://visitusers.org/index.php?title-Visit-tutorial-Volume-Rendering
- Movie Making
	- https://visit-sphinx-github-user-manual.readthedocs.io/en/develop/tutorials/MakingMovies.
- § **Advanced Movie Making**
	- http://visitusers.org/index.php?title=Visit-tutorial-Advanced-movie-making

![](_page_36_Picture_0.jpeg)

# **Visualization Techniques for Mesh-based Simulations**

![](_page_36_Picture_2.jpeg)

![](_page_36_Picture_3.jpeg)

### **Pseudocolor rendering maps scalar fields to a range of colors**

![](_page_37_Figure_1.jpeg)

#### **Pseudocolor rendering of Elevation Pseudocolor rendering of Density**

![](_page_37_Picture_3.jpeg)

![](_page_37_Picture_5.jpeg)

### **Volume Rendering cast rays though data and applies transfer functions to produce an image**

![](_page_38_Picture_1.jpeg)

![](_page_38_Picture_2.jpeg)

![](_page_38_Picture_3.jpeg)

![](_page_38_Picture_4.jpeg)

#### Film/Image

![](_page_38_Picture_6.jpeg)

![](_page_38_Picture_7.jpeg)

### **Isosurfacing (Contouring) extracts surfaces of that represent level sets of field values**

![](_page_39_Figure_1.jpeg)

![](_page_39_Figure_2.jpeg)

![](_page_39_Picture_3.jpeg)

## **Particle advection is the foundation of several flow visualization techniques**

- $\bullet$  S(t) = position of particle at time t
- $\bullet$  S(t<sub>0</sub>) = p<sub>0</sub>
	- $-$  t<sub>0</sub>: initial time
	- $-$  p<sub>0</sub>: initial position
- $\bullet$  S'(t) = v(t, S(t))
	- $-$  v(t, p): velocity at time t and position p
	- S'(t): derivative of the integral curve at time t

#### **This is an ordinary differential equation.**

![](_page_40_Figure_9.jpeg)

![](_page_40_Picture_10.jpeg)

### **Streamline and Pathline computation are built on particle advection**

- § **Streamlines** Instantaneous paths
- § **Pathlines** Time dependent paths

![](_page_41_Picture_3.jpeg)

![](_page_41_Picture_4.jpeg)

![](_page_41_Picture_6.jpeg)

### **Meshes discretize continuous space**

- § **Simulations use a wide range of mesh types, defined in terms of:** 
	- A set of coordinates ("nodes" / "points" / "vertices")
	- A collection of "zones" / "cells" / "elements" on the coordinate set

![](_page_42_Figure_4.jpeg)

![](_page_42_Picture_5.jpeg)

![](_page_42_Picture_6.jpeg)

### **Mesh fields are variables associated with the mesh that hold simulation state**

- Field values are associated with the zones or nodes of a mesh
	- Nodal: Linearly interpolated between the nodes of a zone
	- Zonal: Piecewise Constant across a zone
- Field values for each zone or node can be scalar, or multi-valued (vectors, tensors, etc.)

![](_page_43_Picture_5.jpeg)

![](_page_43_Picture_6.jpeg)

### **Material volume fractions are used to capture subzonal interfaces**

§ Multi-material simulations use volume/area fractions to capture disjoint spatial regions at a sub-grid level.

■ These fractions can be used as input to high-quality sub-grid material interface reconstruction algorithms.

![](_page_44_Figure_3.jpeg)

![](_page_44_Picture_4.jpeg)

### **Species are used to capture sub-zonal weightings**

- Species describe sub-grid variable composition
	- Example: Material "Air" is made of species "N2" ,"O2", "Ar", "CO2", etc.
- Species are used for weighting, not to indicate sub-zonal interfaces.
	- They are typically used to capture fractions of "atomically mixed" values.

### **Domain decomposed meshes enable scalable parallel visualization and analysis algorithms**

- § Simulation meshes may be composed of smaller mesh "blocks" or "domains".
- Domains are partitioned across MPI tasks for processing.

![](_page_46_Picture_3.jpeg)

![](_page_46_Picture_4.jpeg)

![](_page_46_Picture_5.jpeg)

### **Adaptive Mesh Refinement (AMR) refines meshes into patches that capture details across length scales**

- § Mesh domains are associated with patches and levels
- Patches are nested to form a AMR hierarchy

![](_page_47_Figure_3.jpeg)

![](_page_47_Figure_4.jpeg)

![](_page_47_Picture_5.jpeg)

### **Resources**

#### **Presenter Contact Info:**

**• Cyrus Harrison: cyrush@llnl.gov** 

#### **Resources:**

- Main website: http://www.llnl.gov/visit
- Github: https://github.com/visit-dav/visit
- **GitHub Discussions: https://github.com/visit-dav/visit/discussions**
- Wiki: http://www.visitusers.org

This work was performed under the auspices of the U.S. Department of Energy by Lawrence Livermore National Laboratory under contract DE-AC52-07NA27344. Lawrence Livermore National Security, LLC

This research was supported by the Exascale Computing Project (17-SC-20-SC), a joint project of the U.S. Department of Energy's Office of Science and National Nuclear Security Administration, responsible for delivering a capable exascale ecosystem, including software, applications, and hardware technology, to support the nation's exascale computing imperative.

![](_page_49_Picture_2.jpeg)